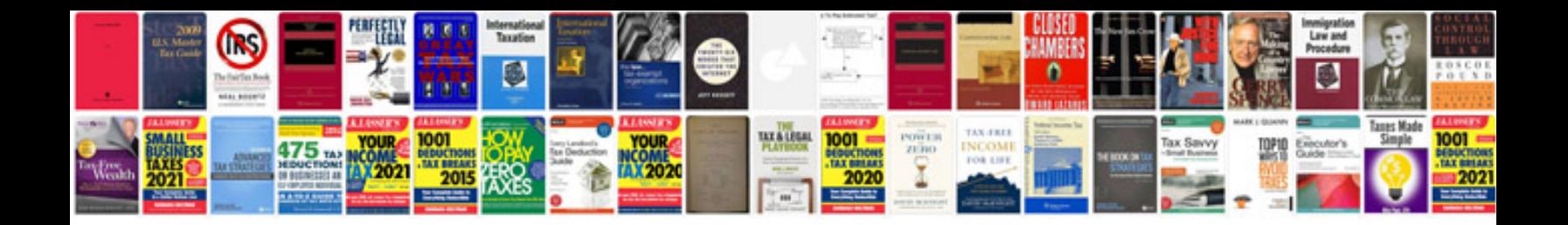

**Canon xsi manual**

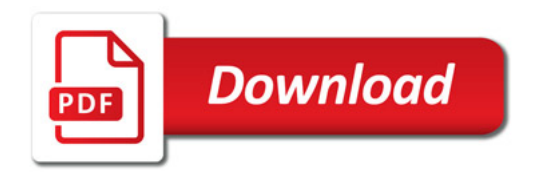

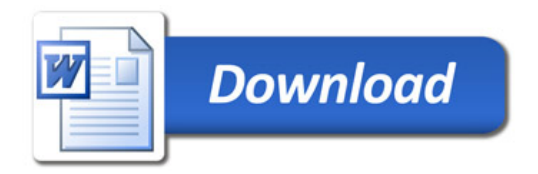